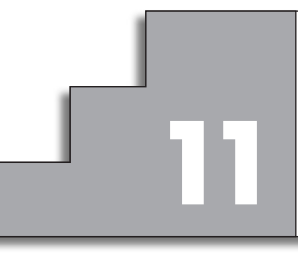

# **DISTRIBUCIONES DE 11 VARIABLE CONTINUA**

# **Página 263**

### **REFLEXIONA Y RESUELVE**

# **Tiempos de espera 1**

*Los trenes de una cierta línea de cercanías pasan cada 20 minutos. Cuando llegamos a la estación, ignoramos cuándo pasó el último.*

*La medida de la probabilidad del tiempo que tendremos que esperar a que pase el siguiente tren (TIEMPO DE ESPERA) se obtiene con la ayuda de la gráfica adjunta.*

**Observa que bajo ella hay 100 cuadraditos.**

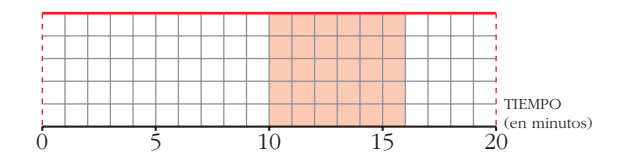

**La probabilidad de que tengamos que esperar entre 10 y 16 minutos es del 30% (30 cuadraditos de un total de 100).**

**Es decir:**  $P[10 \le x \le 16] = 0,30$ 

- **Procediendo de forma similar, halla las siguientes probabilidades e interpreta lo que significan:**
	- **a**)  $P[x \le 2]$  **b**)  $P[5 \le x \le 10]$ **c**)  $P[x \le 10]$  d)  $P[5 \le x \le 6]$

a) 
$$
P[x \le 2] = \frac{10}{100} = 0,10
$$

La probabilidad de tener que esperar menos de 2 minutos es 0,10 (del 10%).

b) 
$$
P[5 \le x \le 10] = \frac{25}{100} = 0.25
$$

La probabilidad de tener que esperar entre 5 y 10 minutos es del 25%.

c) 
$$
P[x \le 10] = \frac{50}{100} = 0,50
$$

La probabilidad de tener que esperar menos de 10 minutos es del 50%.

d) 
$$
P[5 \le x \le 6] = \frac{5}{100} = 0,05
$$

La probabilidad de tener que esperar entre 5 y 6 minutos es del 5%.

# **Tiempos de espera 2**

*El autobús que nos lleva al trabajo es un tanto impuntual. Debe pasar a las 8, pero puede retrasarse hasta 20 minutos. Sin embargo, es más probable que llegue cerca de las 8 h que cerca de las 8 h y 20 min.*

*Si llegamos a la parada a las 8 en punto, la gráfica adjunta nos ayuda a calcular la probabilidad del* **TIEMPO DE ESPERA***.*

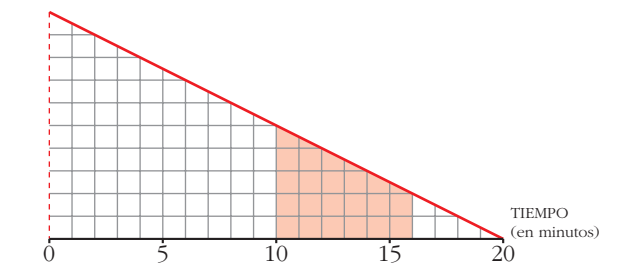

**La probabilidad de que tengamos que esperar entre 10 y 16 minutos es del 21% (compruébalo).**

**Es decir:**  $P[10 \le x \le 16] = 0,21$ 

■ **Halla e interpreta estas probabilidades:** 

a) 
$$
P[x \le 2]
$$
  
b)  $P[5 \le x \le 10]$   
c)  $P[x \le 10]$   
d)  $P[5 \le x \le 6]$ 

En total hay 100 cuadraditos (el área total es 100). Así:

a) 
$$
P[x \le 2] = \frac{(10 + 9)/2 \cdot 2}{100} = 0,19
$$

La probabilidad de que tengamos que esperar menos de 2 minutos es del 19%.

b) 
$$
P[5 \le x \le 10] = \frac{(7.5 + 5)/2 \cdot 5}{100} = 0,3125
$$

La probabilidad de que tengamos que esperar entre 5 y 10 minutos es del 31,25%.

c) 
$$
P[x \le 10] = \frac{(10 + 5)/2 \cdot 10}{100} = 0,75
$$

La probabilidad de que tengamos que esperar menos de 10 minutos es del 75%.

d) 
$$
P[5 \le x \le 6] = \frac{(7,5 + 7)/2 \cdot 1}{100} = 0,0725
$$

La probabilidad de que tengamos que esperar entre 5 y 6 minutos es del 7,25%.

# **Distribución de edades**

*Las edades de los habitantes de una población se distribuyen según la gráfica adjunta (comprueba que bajo esta gráfica también hay, exactamente, 100 cuadraditos).*

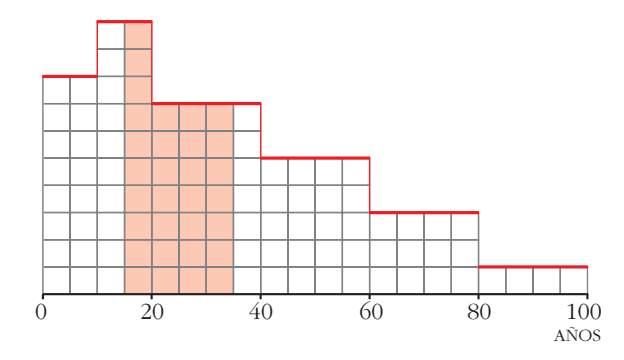

**Si elegimos al azar un habitante de esa población, la probabilidad de que tenga entre 15 y 35 años es del 31% (compruébalo):**

$$
P[15 \le x \le 35] = 0,31
$$

- **Halla las siguientes probabilidades e interpreta lo que significan:** 
	- **a**)  $P[x \le 15]$ **b**)  $P[45 \le x \le 65]$  $c)$   $P[x \le 80]$

$$
d) P[25 \leq x \leq 70]
$$

Contamos los cuadraditos que hay en el intervalo y dividimos por el número total de cuadraditos (que es 100). Así:

a) 
$$
P[x \le 15] = \frac{26}{100} = 0,26
$$

La probabilidad de que un habitante, elegido al azar en esa población, tenga menos de 15 años es del 26%.

b) 
$$
P[45 \le x \le 65] = \frac{18}{100} = 0,18
$$

La probabilidad de que tenga entre 45 y 65 años es del 18%.

c) 
$$
P[x \le 80] = \frac{96}{100} = 0,96
$$

La probabilidad de que tenga menos de 80 años es del 96%.

d) 
$$
P[25 \le x \le 70] = \frac{47}{100} = 0,47
$$

La probabilidad de que tenga entre 25 y 70 años es del 47%.

**1.** Calcula *k* para que  $f(x) = \begin{cases} k, & x \in [3, 8] \\ 0, & x \notin [3, 8] \end{cases}$  sea una función de densidad.

#### Halla las probabilidades:

b)  $P[2 < x \le 5]$ c)  $P[x = 6]$ a)  $P[4 < x < 6]$ d)  $P[5 \le x \le 10]$ 

Como el área bajo la curva ha de ser igual a 1, tenemos que:

$$
P[-\infty < x < +\infty] = P[3 \le x \le 8] = 5k = 1 \quad \to \quad k = \frac{1}{5}
$$
\na) 
$$
P[4 < x < 6] = (6 - 4) \cdot \frac{1}{5} = \frac{2}{5}
$$

\nb) 
$$
P[2 < x \le 5] = P[3 \le x \le 5] = (5 - 3) \cdot \frac{1}{5} = \frac{2}{5}
$$

\nc) 
$$
P[x = 6] = 0
$$

d)  $P[5 < x \le 10] = P[5 \le x \le 8] = (8 - 5) \cdot \frac{1}{5} = \frac{3}{5}$ 

**2.** Calcula *m* para que  $f(x) = \begin{cases} mx, & x \in [3, 7] \\ 0, & x \in [3, 7] \end{cases}$  sea una función de densidad.

#### Halla las probabilidades:

b)  $P[5 \le x < 7]$  c)  $P[4 \le x \le 6]$  d)  $P[6 \le x < 11]$ a)  $P[3 < x < 5]$ 

El área bajo la curva (área del trapecio señalado) ha de ser igual a 1:

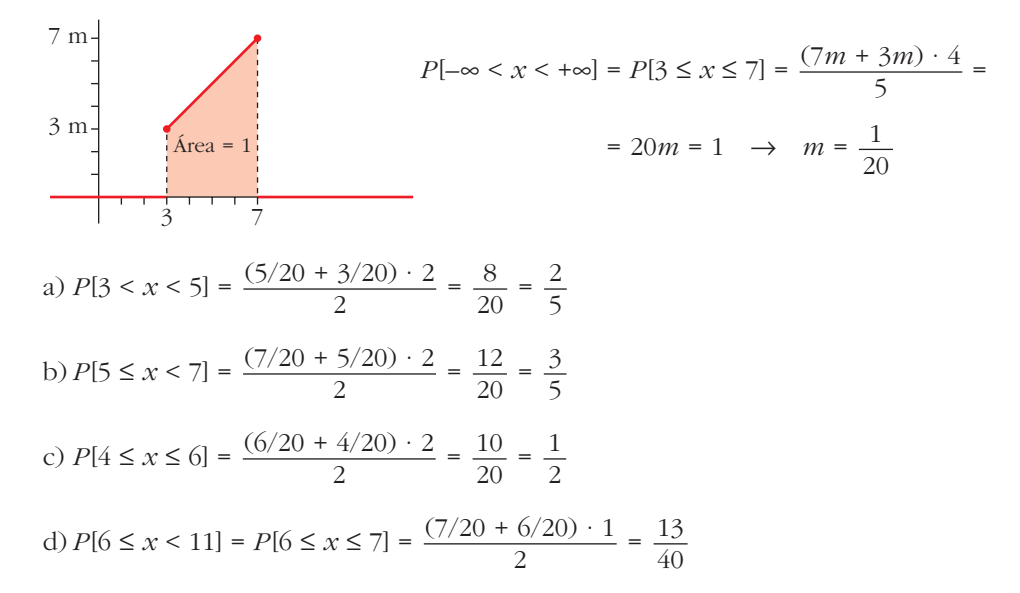

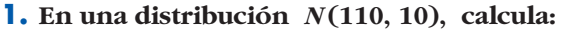

**a)** *P***[***x* **> 110] b)***P***[110 <** *x* **< 120] c)** *P***[110 <** *x* **< 130] d**)  $P[120 \le x \le 130]$  **e**)  $P[90 \le x \le 100]$  **f**)  $P[90 \le x \le 120]$ **g)** *P***[***x* **< 100]** a)  $P[x > 110] = 0.5$ b)  $P[110 < x < 120] = \frac{0,6826}{2} = 0,3413$ c)  $P[110 < x < 130] = \frac{0.9544}{2} = 0.4772$ d)  $0,9544 - 0,6826 = 0,2718$  $P[120 \le x \le 130] = \frac{0,2718}{2} = 0,1359$ e) Por simetría, igual que el anterior:  $P[90 \le x \le 100] = 0.1359$ f)  $P[90 < x < 120] = 0.6826 + 0.1359 = 0.8185$ g)  $P[x < 100] = \frac{1 - 0,6826}{2} = 0,1587$ 2 2 2 110  $\begin{array}{c} 100 & 110 & 120 \\ \rule{0mm}{6mm} \rule{0mm}{6mm} \end{array}$ 80 140 90 100 110 120 130 110 120 130 68,26% 0,9544 90 100 110 90 120 100 110 100 110

Unidad 11. Distribuciones de variable continua **<sup>33</sup>**

**1. Calcula las probabilidades de los apartados a), b) y c) del ejercicio resuelto anterior. Estima el valor aproximado de las probabilidades d), e) y f ) del mismo ejercicio.**

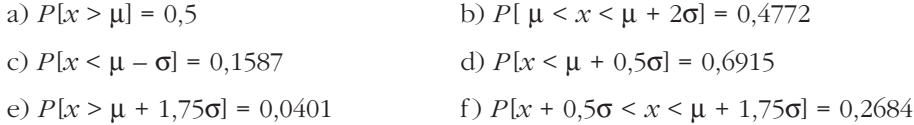

# **Página 269**

**1. Halla las siguientes probabilidades:**

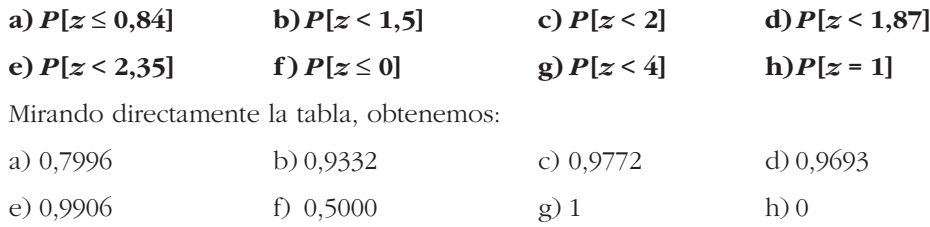

#### **2. Di el valor de** *k* **en cada caso:**

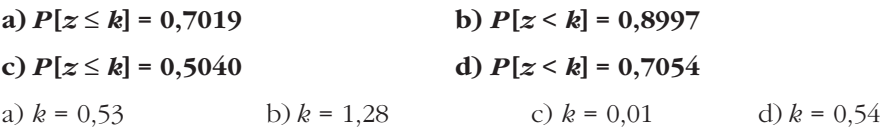

#### **3. Di el valor aproximado de** *k* **en cada caso:**

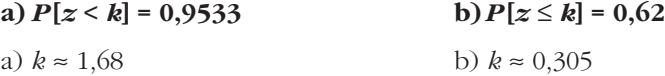

# **Página 270**

#### **4. Halla:**

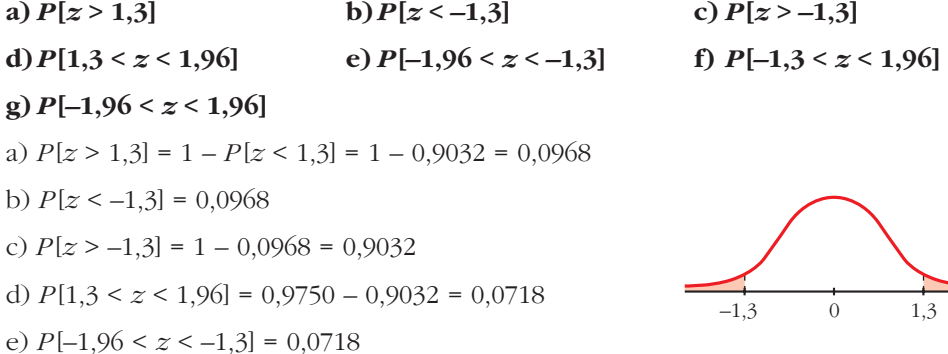

f)  $P[-1,3 < z < 1,96] = 0.9750 - (1 - 0.9032) = 0.8782$ g)  $P[-1.96 \le z \le 1.96] = 0.95$ 

5. Halla, a partir de la tabla, las siguientes probabilidades:

a)  $P[-1 \le z \le 1]$ b)  $P[-2 \leq z \leq 2]$ c)  $P[-3 \le z \le 3]$ d)  $P[-4 \le z \le 4]$ a)  $P[-1 \le z \le 1] = 2(P[z \le 1] - 0.5) = 0.6826$ b)  $P[-2 \le z \le 2] = 2(P[z \le 2] - 0.5) = 0.9544$ c)  $P[-3 \le z \le 3] = 0.9974$ d)  $P[-4 \le z \le 4] = 1$ 

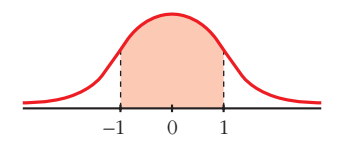

#### Página 271

**6.** En una distribución  $N(173, 6)$ , halla las siguientes probabilidades:

a)  $P[x \le 173]$ b)  $P[x \ge 180,5]$ c)  $P[174 \le x \le 180.5]$ e)  $P[161 \le x \le 170]$ d)  $P[161 \le x \le 180,5]$ f)  $P[x = 174]$ g)  $P[x > 191]$ h)  $P[x \le 155]$ a)  $P[x \le 173] = 0,5$ b)  $P[x \ge 180,5] = P\left[z \ge \frac{180,5-173}{6}\right] = P[z \ge 1,25] = 1 - 0,8944 = 0,1056$ c)  $P[174 \le x \le 180,5] = P[0,17 \le x \le 1,25] = 0,3269$ d)  $P[161 \le x \le 180.5] = P[-2 \le z \le 1.25] = 0.8716$ e)  $P[161 \le x \le 170] = P[-2 \le z \le -0.5] = 0.2857$ f)  $P[x = 174] = P[z = 0.1667] = 0$ g)  $P[x > 191] = P[z > 3] = 1 - \phi(3) = 1 - 0.9987 = 0.0013$ h)  $P[x < 155] = P[z < -3] = 1 - \phi(3) = 0,0013$ 

#### Página 273

- 1. Calcula las probabilidades de las siguientes distribuciones binomiales mediante aproximación a la normal correspondiente (en todas ellas, ten en cuenta el ajuste de media unidad que hay que hacer al pasar de una variable discreta a una continua):
	- a) x es  $B(100; 0,1)$ . Calcula  $P[x = 10]$ ,  $P[x < 2]$  y  $P[5 < x < 15]$ .
	- b) x es  $B(1000; 0.02)$ . Calcula  $P[x > 30]$  y  $P[x < 80]$ .
	- c) x es  $B(50; 0,9)$ . Calcula  $P[x > 45]$  y  $P[x \le 30]$ .

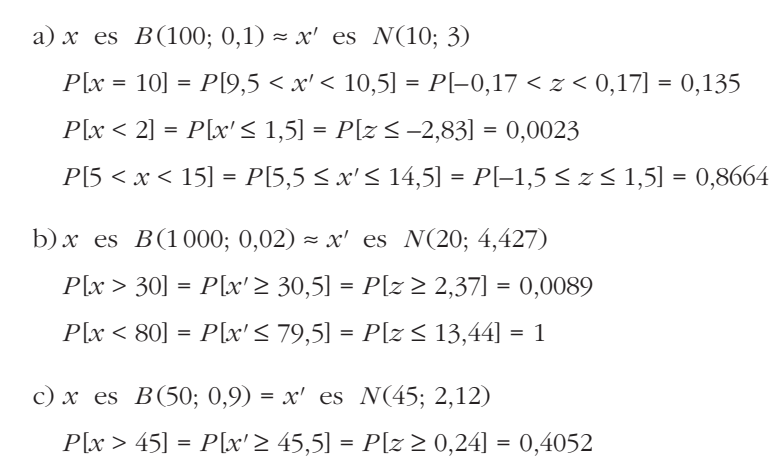

$$
P[x \le 30] = P[x' \le 30.5] = P[z \le -6.83] = 0
$$

1. La tabla adjunta corresponde a las estaturas de 1400 chicas. Estudia si es aceptable considerar que provienen de una distribución normal.

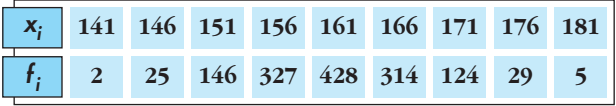

Los parámetros de la distribución estadística son  $\bar{x}$  = 160,9;  $\sigma$  = 6,43. Formamos la siguiente tabla:

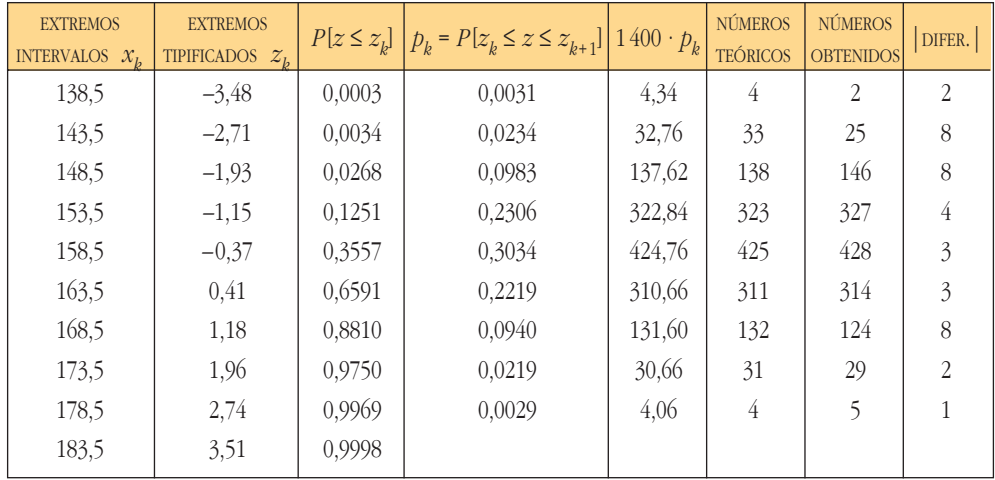

La mayor de las diferencias, 8, en comparación con el total, 1400, es suficientemente pequeña como para aceptar que la muestra procede de una distribución normal y que las diferencias son atribuibles al azar.

#### **EJERCICIOS Y PROBLEMAS PROPUESTOS**

#### **PARA PRACTICAR**

#### Manejo de la tabla N(0, 1)

**1** En una distribución  $N(0, 1)$ , calcula las siguientes probabilidades:

a)  $P[z = 2]$ b)  $P[z \leq 2]$ c)  $P[z \geq 2]$ d)  $P[z \le -2]$ e)  $P[z \ge -2]$ f)  $P[-2 \le z \le 2]$ a)  $P[z = 2] = 0$ b)  $P[z \le 2] = 0,9772$ c)  $P[z \ge 2] = 1 - 0.9792 = 0.0228$ d)  $P[z \le -2] = 0,0228$ e)  $P[z \ge -2] = 1 - 0.0228 = 0.9772$ f)  $P[-2 \le z \le 2] = 2(P[z \le 2] - 0.5) = 0.9544$ 

2 En una distribución  $N(0, 1)$ , calcula:

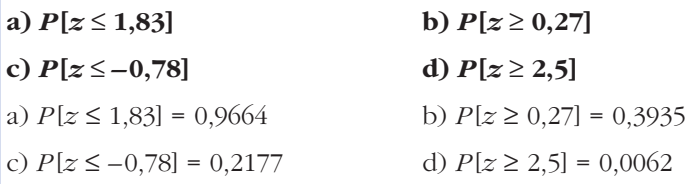

 $3$  En una distribución  $N(0, 1)$ , calcula las siguientes probabilidades:

**a)** 
$$
P[z = 1, 6]
$$
  
\n**b)**  $P[-2, 71 \le z \le -1, 83]$   
\n**c)**  $P[1, 5 \le z \le 2, 5]$   
\n**d)**  $P[-1, 87 \le z \le 1, 25]$   
\n**a)**  $P[z = 1, 6] = 0$   
\n**b)**  $P[-2, 71 \le z \le -1, 83] = P[1, 83 \le z \le 2, 71] = P[z \le 2, 71] - P[z \le 1, 83] = 0,0302$   
\n**c)**  $P[1, 5 \le z \le 2, 5] = P[z \le 2, 5] - P[z \le 1, 5] = 0,0606$   
\n**d)**  $P[-1, 87 \le z \le 1, 25] = P[z \le 1, 25] - P[z \le -1, 87] = P[z \le 1, 25] - P[z \ge 1, 87] =$   
\n $= P[z \le 1, 25] - (1 - P[z < 1, 87]) = 0,8637$ 

**4 Calcula** *k* **en cada uno de los siguientes casos:**

**a**)  $P[z \le k] = 0,8365$ **b**)  $P[z > k] = 0.8365$ **c**)  $P[z \le k] = 0,1894$ a)  $k = 0.98$ b)  $k = -0.98$ c)  $k = -0.88$ 

# **Tipificación**

- **5 En un examen tipo test, la media fue de 28 puntos, y la desviación típica, de 10 puntos. Calcula la puntuación tipificada de los alumnos que obtuvieron:**
	- **a) 38 puntos.**
	- **b)14 puntos.**
	- **c) 45 puntos.**
	- **d)10 puntos.**
	- $μ = 28; σ = 10$
	- a)  $\frac{38-28}{10} = 1$  b)  $\frac{14-28}{10} = -1,4$ c)  $\frac{45-28}{10} = 1,7$  d)  $\frac{10-28}{10} = -1,8$ 10  $45 - 28$ 10 10 38 – 28 10
- **6 Si en el mismo examen del problema anterior la puntuación tipificada de un alumno fue 0,8 ¿cuántos puntos obtuvo?**

**¿Cuántos puntos corresponden a un valor tipificado de –0,2?**

 $0.8 \rightarrow 0.8 \cdot 10 + 28 = 36$  $-0.2 \rightarrow -0.2 \cdot 10 + 28 = 26$ 

**7 Las puntuaciones tipificadas de dos estudiantes fueron 0,8 y –0,4 y sus notas reales fueron 88 y 64 puntos.**

**¿Cuál es la media y la desviación típica de las puntuaciones del examen?**

$$
\begin{array}{c}\n\frac{88 - \mu}{\sigma} = 0.8 \\
\frac{64 - \mu}{\sigma} = -0.4\n\end{array}\n\left.\begin{array}{c}\n88 - \mu = 0.88\sigma \\
64 - \mu = -0.4\sigma\n\end{array}\right\} \n88 - 0.8\sigma = 64 + 0.4\sigma \rightarrow \sigma = 20; \ \mu = 72
$$

La media es 72, y la desviación típica, 20.

# Cálculo de probabilidades en  $N(\mu, \sigma)$

8 En una distribución  $N(43, 10)$ , calcula las siguientes probabilidades:

**a)** 
$$
P[x \ge 43]
$$
  
\n**b)**  $P[x \le 30]$   
\n**c)**  $P[40 \le x \le 55]$   
\n**d)**  $P[30 \le x \le 40]$   
\n**a)**  $P[x \ge 43] = 0,5$   
\n**b)**  $P[x \le 30] = P\left[z \le \frac{30 - 43}{10}\right] = P[z \le -1,3] = 1 - 0,9032 = 0,0968$   
\n**c)**  $P[40 \le x \le 55] = P\left[\frac{40 - 43}{10} \le x \le \frac{55 - 43}{10}\right] = P[-0,3 \le x \le 1,2] = 0,5028$   
\n**d)**  $P[30 \le x \le 40] = P[-1,3 \le x \le -0,3] = P[0,3 \le x \le 1,3] = P[z \le 1,3] - P[z \le 0,3] = 0,9032 - 0,6179 = 0,2853$ 

9 En una distribución  $N(151, 15)$ , calcula:

a) 
$$
P[x \le 136]
$$
  
\nb)  $P[120 \le x \le 155]$   
\nc)  $P[x \ge 185]$   
\nd)  $P[140 \le x \le 160]$   
\na)  $P[x \le 136] = P\left[z \le \frac{136 - 151}{15}\right] = P[z \le -1] = P[z \le 1] = 1 - P[z < 1] = 0,1587$   
\nb)  $P[120 \le x \le 155] = P[2,07 \le z \le 0,27] = 0,5873$   
\nc)  $P[x \ge 185] = P[z \ge 2,27] = 0,0116$   
\nd)  $P[140 \le x \le 160] = P[-0,73 \le z \le 0,6] = 0,5149$   
\n**10** En una distribución  $N(22, 5)$ , calcula:  
\na)  $P[x \le 27]$   
\nb)  $P[x \ge 27]$   
\nc)  $P[x \ge 12,5]$   
\nd)  $P[15 \le x \le 30]$   
\na)  $P[x \ge 27] = P[z \le 1] = 0,8413$   
\nb)  $P[x \ge 27] = P[z \le 1] = 0,8413$   
\nc)  $P[x \ge 27] = P[z \le 1,9] = 0,9713$ 

d)  $P[15 \le x \le 20] = P[-1, 4 \le z \le -0, 4] = 0,2638$ 

$$
|e) P[17 \le x \le 30] = P[-1 \le z \le 1, 6] = 0,7865
$$

**11 La talla media de los 200 alumnos de un centro escolar es de 165 cm, y la desviación típica, de 10 cm.**

**Si las tallas se distribuyen normalmente, calcula la probabilidad de que un alumno elegido al azar mida más de 180 cm.**

**¿Cuántos alumnos puede esperarse que midan más de 180 cm?**

*x* es  $N(165, 10)$ ;  $n = 200$  alumnos

$$
P[x > 180] = P\left[z > \frac{180 - 165}{10}\right] = P[z > 1, 5] = 1 - 0,9332 = 0,0668
$$

 $200 \cdot 0,0668 = 13,36 \approx 13$  alumnos

#### **Página 279**

- **12 Los pesos de 2 000 soldados presentan una distribución normal de media 65 kg y desviación típica 8 kg. Calcula la probabilidad de que un soldado elegido al azar pese:**
	- **a) Más de 61 kg.**
	- **b) Entre 63 y 69 kg.**
	- **c) Menos de 70 kg.**
	- **d) Más de 75 kg.**
	- *x* es *N* (65, 8)

a) 
$$
P[x > 61] = P\left[z > \frac{61 - 65}{8}\right] = P[z > -0,5] = P[z < 0,5] = 0,6915
$$
  
b)  $P[63 < x < 69] = P[-0,25 < z < 0,5] = 0,2902$   
c)  $P[x < 70] = P[z < 0,625] = 0,7357$ 

d) 
$$
P[x > 75] = P[z > 1,25] = 1 - P[z \le 1,25] = 0,1056
$$

- **13 Para aprobar un examen de ingreso en una escuela, se necesita obtener 50 puntos o más. Por experiencia de años anteriores, sabemos que la distribución de puntos obtenidos por los alumnos es normal, con media 55 puntos y desviación típica 10.**
	- **a) ¿Qué probabilidad hay de que un alumno apruebe?**
	- **b) Si se presentan al examen 400 alumnos, ¿cuántos cabe esperar que ingresen en esa escuela?**

$$
x
$$
 es  $N(55, 10)$ 

a) 
$$
P[x \ge 50] = P\left[z \ge \frac{50 - 55}{10}\right] = P[z \ge -0.5] = P[z \le 0.5] = 0.6915
$$

b)  $400 \cdot 0.6915 = 276.6 \approx 277$  alumnos

**14 En una ciudad, las temperaturas máximas diarias durante el mes de julio se distribuyen normalmente con una media de 26 °C y una desviación típica de 4 °C. ¿Cuántos días se puede esperar que tengan una temperatura máxima comprendida entre 22 °C y 28 °C?**

*x* es  $N(26, 4)$  $P[22 < x < 28] = P[-1 < z < 0.5] = 0.5328$  $0,5328 \cdot 31 = 16,52 \approx 17$  días

# **Binomial** 8 **Normal**

**15 Si lanzamos un dado mil veces, ¿cuál es la probabilidad de que el número de cincos obtenidos sea menor que 100?**

*x* es *B*(1000; 0,1667)  $\rightarrow x'$  es *N*(166,67; 11,79)  $P[x \le 100] = P[x' \le 99.5] = P[z \le -5.70] = 0$ 

**16 Una moneda se lanza 400 veces. Calcula la probabilidad de que el número de caras:**

**a) Sea mayor que 200. b) Esté entre 180 y 220.**

 $x \text{ es } B(400; 0.5) \rightarrow x' \text{ es } N(200, 10)$ 

a)  $P[x > 200] = P[x' \ge 200.5] = P[z \ge 0.05] = 0.4801$ 

b)  $P[180 \le x \le 220] = P[180.5 \le x' \le 219.5] = P[-1.95 \le x \le 1.95] = 0.9488$ 

- **17 En un bombo de lotería tenemos 10 bolas idénticas numeradas del 0 al 9, y cada vez que hacemos la extracción de una bola la devolvemos al bombo.**
	- **a) Si sacamos tres bolas, calcula la probabilidad de que el 0 salga una sola vez.**
	- **b) Si hacemos 100 extracciones, calcula la probabilidad de que el 0 salga más de 12 veces.**
	- a)  $x \text{ es } B(3; 0.1)$

$$
P[x = 1] = 3 \cdot 0, 1 \cdot 0, 9^2 = 0, 243
$$

b) 
$$
x
$$
 es  $B(100; 0,1) \rightarrow x'$  es  $N(10, 3)$ 

$$
P[x > 12] = P[x' \ge 12, 5] = P[z \ge 0, 83] = 0,2033
$$

#### **PARA RESOLVER**

**18 El tiempo necesario para que una ambulancia llegue a un centro deportivo se distribuye según una variable normal de media 17 minutos y desviación típica 3 minutos. Calcula la probabilidad de que el tiempo de llegada esté comprendido entre 13 minutos y 21 minutos.**

*x* es *N* (17, 3)  $P[13 < x < 21] = P[-1, 33 < x < 1, 33] = 0.8164$  **19 En un estadio deportivo se quieren instalar focos para iluminar el campo de juego.** 

**El suministrador asegura que el tiempo de vida de los focos es, aproximadamente, normal con media de 1 500 horas y desviación típica de 200 horas. Supongamos que es cierto.**

**a) Escogiendo uno de los focos al azar, ¿cuál es la probabilidad de que luzca por lo menos 1 000 horas?**

**b)Si se decide comprar 1 500 focos, ¿cuántos puede esperarse que luzcan por lo menos 1 000 horas?**

- *x* es *N* (1500, 200)
- a)  $P[x \ge 1000] = P[z \ge -2.5] = P[z \le 2.5] = 0.9938$
- b)  $1500 \cdot 0.9938 = 1490.7 \approx 1491$  focos

#### **20 Justifica si pueden ser funciones de densidad las siguientes funciones:**

$$
a) f(x) = 0.5 + 0.5x, x \in [0, 2]
$$

**b**)  $f(x) = 0.5 - x$ ,  $x \in [0, 2]$ 

c) 
$$
f(x) = 1 - 0.5x, x \in [0, 2]
$$

Veamos, en cada caso, si el área encerrada bajo la curva es 1:

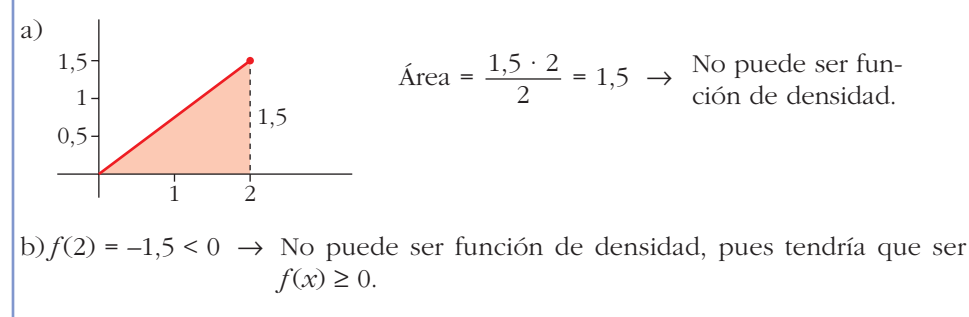

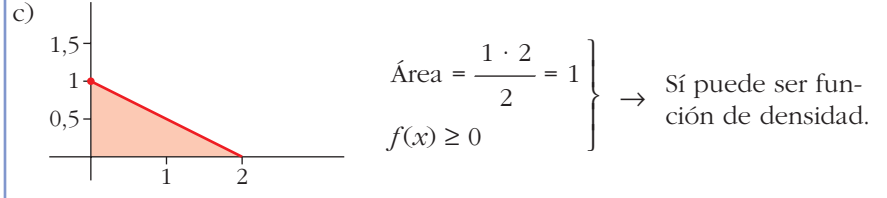

#### **21 a) Considera la siguiente función:**

$$
f(x) = \begin{cases} 0, & x < 1 \\ k, & 1 \le x \le 5 \\ 3k, & 5 < x \le 7 \\ 0, & x > 7 \end{cases}
$$

Calcula el valor de *k* para que  $f(x)$  sea una función de densidad. **b)Halla estas probabilidades:**

 $P[2 < x < 5]$  **y**  $P[4 < x < 6]$ 

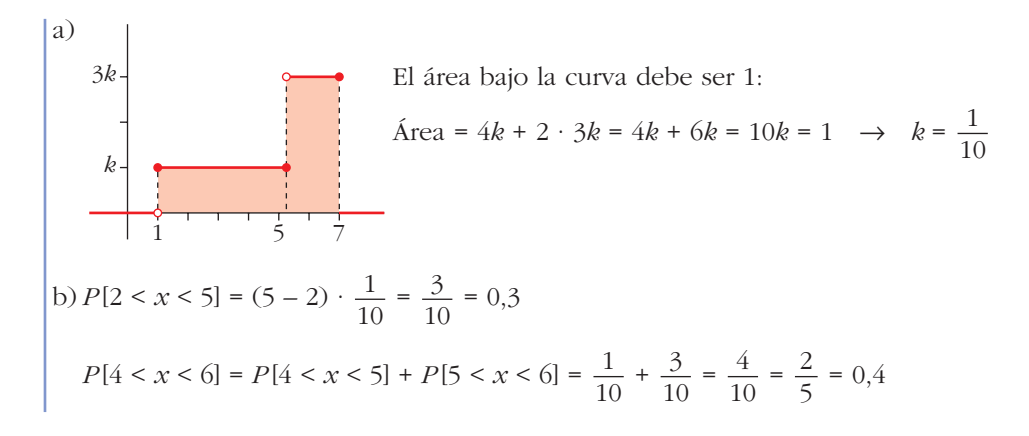

- **22 El número de visitantes que diariamente acuden a una exposición se distribuye según una normal** *N* **(2 000, 250).**
	- **a) Halla la probabilidad de que un día determinado el número de visitantes no supere los 2 100.**
	- **b)Calcula la probabilidad de que un día cualquiera los visitantes sean más de 1 500.**
	- **c) En un mes de treinta días, ¿en cuántos días cabe esperar que el número de visitantes supere los 2 210?**

$$
x \sim N(2000, 250) \rightarrow z \sim N(0, 1)
$$
  
\na)  $P[x \le 2100] = P[z \le 0, 4] = 0, 6554$   
\nb)  $P[x \ge 1500] = P[z \ge -2] = P[z \le 2] = 0, 9772$   
\nc)  $P[x \ge 2210] = P[z \ge 0, 84] = 0, 2004$   
\n $30 \cdot 0, 2004 = 6, 012 \rightarrow 6 \text{ días}$ 

**23 La duración de un tipo de pilas eléctricas sigue una distribución normal con media de 50 horas y desviación típica de 5 horas. Halla la probabilidad de que, eligiendo una pila al azar, dure entre 40 y 55 horas.**

$$
x \text{ es } N(50, 5)
$$
  

$$
P[40 < x < 55] = P[-2 < z < 1] = 0,8185
$$

**24 La probabilidad de que una jugadora de golf haga hoyo en un lanzamiento a cierta distancia es 0,2. Si lanzara 1 000 veces y su capacidad de acierto se mantuviera, ¿qué probabilidad hay de que acierte más de 220 veces?**

Se trata de una *B*(1000; 0,2). La probabilidad la calculamos por aproximación normal:

$$
\mu = 1000 \cdot 0, 2 = 200; \quad \sigma = \sqrt{1000 \cdot 0, 2 \cdot 0, 8} = 12, 65
$$
\n
$$
x \text{ es } B(1000; 0, 2) \rightarrow x' \text{ es } N(200; 12, 65)
$$
\n
$$
P[x > 220] = P[x' \ge 220, 5] = P[z \ge 1, 62] = 1 - 0, 9474 = 0, 0526
$$

- **25 Una máquina produce tornillos. Sabemos por experiencia que el 4% de ellos son defectuosos. Se empaquetan automáticamente en cajas de 200 tornillos. Halla las siguientes probabilidades relativas al número de tornillos defectuosos en una caja tomada al azar:**
	- **a**)  $x < 10$  **b**)  $x > 10$  **c**)  $x = 8$ Se trata de una distribución binomial  $B(n, p)$  donde  $n = 200$  y  $p = 0,002$ . Como  $np > 3$  y  $n(1 - p) > 3$ , podemos aproximarla a una distancia normal.  $B(200; 0.02) \rightarrow N(4; 1.98)$ a)  $P[x < 10] = P[x' < 9, 5] = P\left[z < \frac{9, 5 - 4}{1,98}\right] = P[z < 2, 78] = 0,9973$ b)  $P[x > 10] = P[x' > 10, 5] = P\left[z > \frac{10, 5 - 4}{1,98}\right] = P[z > 3,28] =$  $= 1 - P[z \leq 3,28] = 1 - 0,9995 = 0,0005$ c)  $P[x = 8] = P[7,5 < x' < 8,5] = P\left[\frac{7,5-4}{1,98} < z < \frac{8,5-4}{1,98}\right] =$  $= P[1,77 < z < 2,27] = P[z < 2,27] - P[z > 1,77] =$  $= P[z \leq 2, 27] - (1 - P[z \leq 1, 77]) =$  $= 0.9884 - 1 + 0.9616 = 0.95$ 7,5 – 4  $1,98$
- **26 Un centro de enseñanza va a presentar, este curso, 240 alumnos al examen de selectividad y se sabe que, de ese centro, suele aprobar el 95% de los presentados. ¿Cuál es la probabilidad de que aprueben:**
	- **a) más de 200, b) más de 220, c) más de 230, d) más de 235 alumnos?**  $x \text{ es } B(240; 0.95) \rightarrow x' \text{ es } N(228; 3.38) \rightarrow z \text{ es } N(0, 1)$ a)  $P[x > 200] = P[x' \ge 200.5] = P[z \ge -8.13] = 1$ b)  $P[x > 220] = P[x' \ge 220,5] = P[z \ge -2,22] = 0,9868$ c)  $P[x > 230] = P[x' \ge 230.5] = P[z \ge 0.74] = 0.2296$ d)  $P[x > 235] = P[x' \ge 235,5] = P[z \ge 2.22] = 0.0132$
- **27 Un examen tiene 38 preguntas del tipo Verdadero-Falso. El examen se aprueba si se contestan correctamente al menos 20 preguntas.**

**Si se responde al azar, halla:**

**a) La probabilidad de aprobar el examen.**

**b) La probabilidad de que el número de respuestas correctas esté entre 25 y 30.**

 $x \text{ es } B(38; 0.5) \rightarrow x' \text{ es } N(19; 3,08)$ 

a) 
$$
P[x \ge 20] = P[x' \ge 19.5] = P[z \ge 0.16] = 0.4364
$$

 $|b) P[25 < x < 30] = P[25.5 \le x' \le 29.5] = P[2.11 \le x' \le 3.41] = 0.0171$ 

- **28 En las últimas elecciones celebradas en cierto país, la abstención fue del 25% del censo electoral.**
	- **a) Si se seleccionan al azar tres individuos del censo, ¿cuál es la probabilidad de que ninguno haya votado?**
	- **b)Si se toman al azar 100 miembros del censo, ¿cuál es la probabilidad de que se hayan abstenido al menos 30?**

a) *x* es *B* (3; 0,25)  $P[x = 3] = 0.25^3 = 0.0156$ b) *x* es  $B(100; 0.25) \rightarrow x'$  es  $N(25; 4.33)$  $P[x \ge 30] = P[x' \ge 29.5] = P[z \ge 1.04] = 0.1492$ 

**29 Un examen tipo test tiene 50 preguntas y cada pregunta tres respuestas diferentes, solo una de las cuales es correcta.** 

**Para aprobar, hace falta responder correctamente a 25 preguntas; para un notable, 35; y para un sobresaliente, 45 respuestas.** 

**Un estudiante responde al azar. ¿Cuál es la probabilidad de que apruebe? ¿Y la de que saque un notable? ¿Y un sobresaliente?**

 $x \text{ es } B(50; 0,333) \rightarrow x' \text{ es } N(16,66; 3,33)$ 

 $P[x \ge 25] = P[x' \ge 24.5] = P[z \ge 2.35] = 0.0094 \rightarrow$  probabilidad de aprobar

 $P[x \ge 35] = P[x' \ge 34.5] = P[z \ge 5.36] = 0$ 

La probabilidad de sacar notable o sobresaliente es 0.

#### **CUESTIONES TEÓRICAS**

**30 ¿Qué relación guardan dos curvas de la distribución normal que tienen la misma media y diferente desviación típica?** 

#### **¿Y si tienen la misma desviación típica y diferente media?**

Si tienen la misma media, están centradas en el mismo valor de *x*; la que tenga de ellas la menor desviación típica es más "alargada".

Si tuvieran diferente media pero igual desviación típica, tendrían la misma forma, salvo que estarían centradas en distinto punto.

- **31 Se sabe que las notas de un determinado examen siguen una distribución normal. El 15,87% tiene una nota superior a 7 puntos y el 15,87% una nota inferior a 5 puntos.**
	- **a) ¿Cuál es la media del examen?**

#### **b) ¿Qué porcentaje de alumnos tiene una nota entre 6 y 7?**

a) Si la proporción de personas que tienen nota superior a 7 es igual a la de las que tienen nota inferior a 5, la media es 6.

b)  $50\% - 15,87\% = 34,13\%$ 

#### **PARA PROFUNDIZAR**

- **32 En el proceso de fabricación de una pieza intervienen dos máquinas: la máquina A produce un taladro cilíndrico y la máquina B secciona las piezas con un grosor determinado. Ambos procesos son independientes.**
	- **El diámetro del taladro producido por A, en milímetros, es** *N* **(23; 0,5).**
	- **El grosor producido por B, en centímetros, es** *N* **(11,5; 0,4).**
	- **a) Calcula qué porcentaje de piezas tienen un taladro comprendido entre 20,5 y 24 mm.**
	- **b) Encuentra el porcentaje de piezas que tienen un grosor entre 10,5 y 12,7 mm.**
	- **c) Suponiendo que solo son válidas las piezas cuyas medidas son las dadas en a) y b), calcula qué porcentaje de piezas aceptables se consiguen.**
	- ☛ *Se supone que las medidas están dadas exactamente.*

a)  $P[20.5 \le x \le 24] = P[-5 \le z \le 2] = 0.9772 \rightarrow 97,72\%$ 

b)  $P[10,5 \le x \le 12,7] = P[-2,5 \le z \le 3] = 0,9925 \rightarrow 99,25\%$ 

c) 
$$
0,9772 \cdot 0,9925 = 0,9699 \rightarrow 96,99\%
$$

**33 Una vez corregido cierto examen, la calificación media fue 6,5 y la desviación típica 1,6. El profesor ha decidido que va a calificar con sobresaliente al 10% de la clase.**

**¿Cuál es la nota mínima necesaria para obtener el sobresaliente?**

*N* (5,6; 1,6)

 $P[z \ge k] = 0,1 \rightarrow P[z \le k] = 0,9 \rightarrow k = 1,28$ 

 $1,28 \cdot 1,6 + 6,5 = 8,548$ . A partir de 8,5, aproximadamente.

**34 En un examen de Matemáticas la puntuación media fue 5,8 y la desviación típica 2,2. Suponiendo que las puntuaciones se distribuyen normalmente, calcula:**

**a) La puntuación máxima del 10% más bajo de la clase.**

**b) La puntuación mínima del 10% superior de la clase.**

 $P[x \le -k] = 0.1 \rightarrow P[x \le k] = 0.9 \rightarrow k = 1.28$ 

a)  $-1,28 \cdot 2,2 + 5,8 = 2,984 \approx 3$ 

b)  $1.28 \cdot 2.2 + 5.8 = 8,616 \approx 8.6$ 

**35 Se han lanzado dos dados 120 veces y se han anotado las sumas de los puntos obtenidos:**

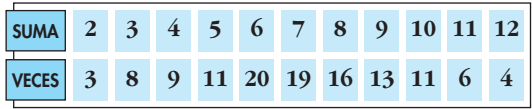

#### **¿Se puede rechazar que esta distribución proviene de una normal?**

Los resultados que se obtienen al lanzar dos dados y sumar sus puntuaciones son una distribución de variable discreta que, por supuesto, no es normal. Lo que se propone en este ejercicio es someter estos datos a la prueba de normalidad como si no supiéramos de dónde procede.

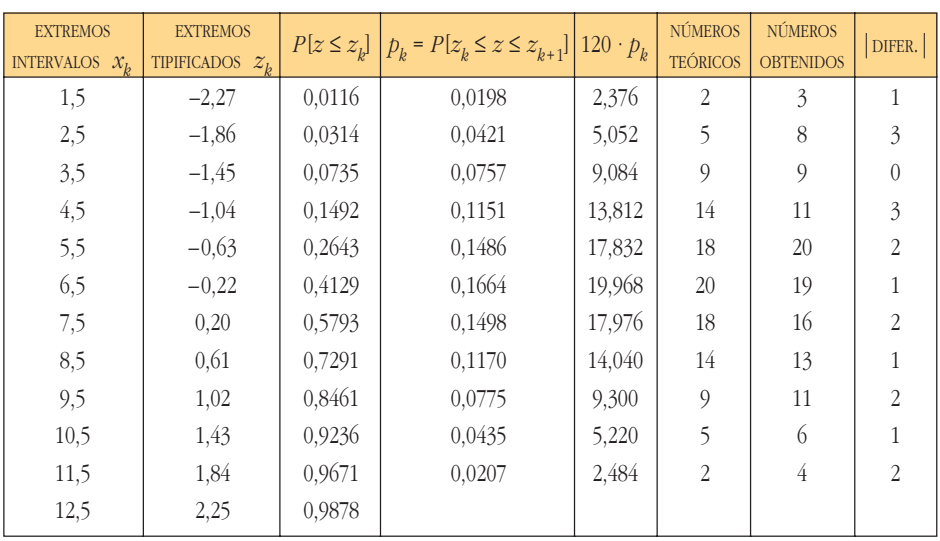

Sus parámetros son: media = 7,025; desviación típica = 2,43

No se puede rechazar que esta muestra haya sido extraída de una distribución normal.

## **AUTOEVALUACIÓN**

**1.** Comprueba que  $y = \frac{x}{2} - 1$ ,  $2 \le x \le 4$  es una función de densidad. Represéntala y calcula:

- a)  $P[x = 3]$
- b)  $P[x \leq 3]$
- c)  $P[x > 3,5]$

 $f(x) = \frac{x}{2} - 1$ ,  $2 \le x \le 4$ , es una función de densidad (de una distribución estadística de variable continua) porque:

— Es no negativa (es decir,  $\frac{x}{2}$  – 1 ≥ 0 en el intervalo [2, 4]), pues para  $x = 2$ ,  $f(2) = \frac{2}{2} \cdot 1 = 0$ . Y como es creciente se trata de una recta de pendiente  $\frac{1}{2}$ ,  $f(x) > 0$ para  $2 < x \leq 4$ .

Suponemos que  $f(x) = 0$  fuera del intervalo [2, 4].

- El área bajo la curva es la de un triángulo de base 2 y altura 1. Por tanto, área = 1.

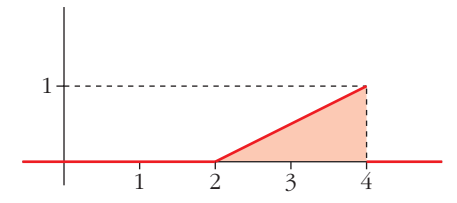

a)  $P[x \le 3] = 0$ , pues en las distribuciones de variable continua las probabilidades puntuales son 0.

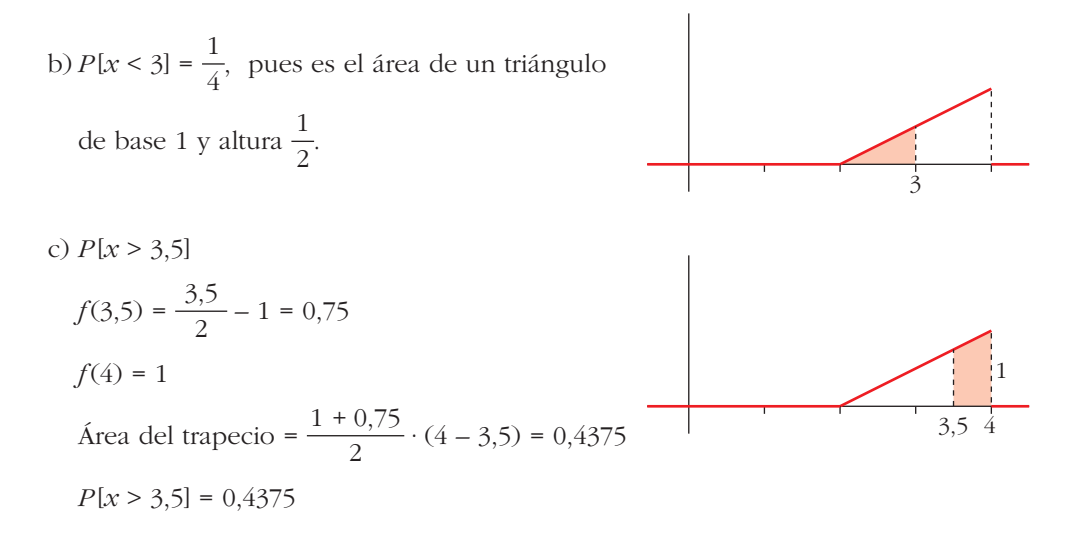

**2. Calcula** *k* **para que la función**

$$
y = \begin{cases} 0, & x < 1 \\ k, & 1 \le x \le 5 \\ 0, & x > 5 \end{cases}
$$

**sea función de densidad. Calcula estas probabilidades:**

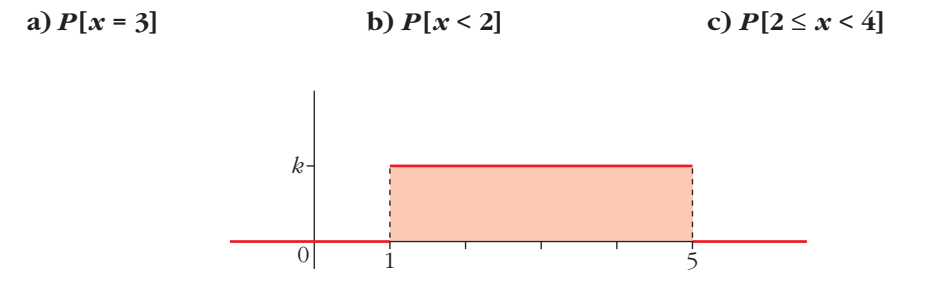

Para que el área sombreada sea 1, la altura del rectángulo ha de ser $\frac{1}{4}$ . Por tanto,  $f(x) = 0,25 \text{ si } 1 \le x \le 5, f(x) = 0 \text{ en el resto.}$ 4

- a)  $P[x = 3] = 0$  (es una probabilidad puntual).
- b)  $P[x \le 2] = 0.25 \cdot 1 = 0.25$
- c)  $P[2 \le x < 4] = 0.25 \cdot 2 = 0.5$

**3. Si** *z* **es** *N***(0, 1), calcula: a**)  $P[1,53 < z < 2,1]$ **b**) $P[-1,53 < z < 2,1]$ a)  $P[1,53 < z < 2,1] = P[z < 2,1] - P[z < 1,53] = \phi(2,1) - \phi(1,53) =$  $= 0.9821 - 0.9370 = 0.0451$ b)  $P[-1,53 < z < 2,1] = P[z < 2,1] - P[z < -1,53] = \phi(2,1) - [1 - \phi(1,53)] =$  $= \phi(2,1) + \phi(1,53) - 1 = 0,9191$ 

**4. Sea** *z* **una distribución** *N***(0, 1), calcula** *h* **y** *k* **para que se cumpla que: a**)  $P[z \le b] = 0,4$ **b**)  $P[-k \leq z \leq k] = 0.9$ a)  $P[z < b] = 0,4 \rightarrow b$  es negativo.  $P[z < -b] = 0,6 \rightarrow -b$  es positivo. Buscamos en la tabla:  $\phi(0,25) = 0,5987$ ,  $\phi(0,26) = 0,6026$ 

Según esto, asignamos a  $-b$  el valor 0,25 y, por tanto,  $h = -0.25$ .

b)  $P[-k \le z \le k] = 2P[0 \le z \le k] = 2[\phi(k) - 0.5] = 2\phi(k) - 1$  $2\phi(k) - 1 = 0.9 \rightarrow \phi(k) = 1.9 \cdot 2 = 0.95 \rightarrow k = 1.65$ 

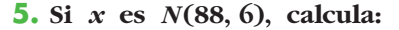

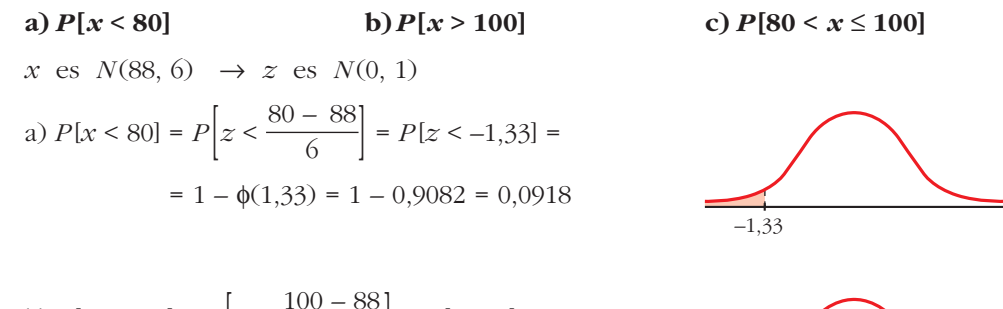

b) 
$$
P[x > 100] = P\left[z > \frac{100 - 88}{6}\right] = P[z > 2] =
$$
  
= 1 -  $\phi(2) = 1 - 0.9772 = 0.0228$ 

c)  $P[80 \le x \le 100] = P[-1,33 \le z \le 2] =$ 

$$
z > \frac{100 - 88}{6} = P[z > 2] =
$$
  
\n
$$
-\phi(2) = 1 - 0.9772 = 0.0228
$$
  
\n
$$
= P[-1,33 < z < 2] =
$$
  
\n
$$
= \phi(2) - [1 - \phi(1,33)] =
$$

 $-1,33$ 

 $= \phi(2) + \phi(1,33) - 1 = 0,8854$ 

**6. El cociente intelectual (C.I.) de un colectivo de bomberos se distribuye normal, de media 108 y desviación típica 3,5. Llamamos** *x* **al C.I. de uno de ellos tomado al azar. Calcula:**

**a)** 
$$
P[x < 100]
$$
  
\n**b)**  $P[x > 115]$   
\n**c)**  $P[100 < x < 115]$   
\n $x$  es  $N(108; 3,5) \rightarrow z = \frac{x - 108}{3,5}$  es  $N(0, 1)$   
\na)  $P[x < 100] = P\left[z < \frac{100 - 108}{3,5}\right] = P[z < -2,29] = 1 - \phi(2,29) = 1 - 0,9890 = 0,011$   
\nb)  $P[x > 115] = P\left[z > \frac{115 - 108}{3,5}\right] = P[z > 2] = 1 - \phi(2) = 1 - 0,9772 = 0,0228$   
\nc)  $P[100 < x < 115] = P[-2,29 < z < 2] = \phi(2) - [1 - \phi(2,29)] = \phi(2) + \phi(2,29) - 1 = 0,9662$ 

**7. El 7% de las personas padecen un pequeño defecto anatómico de origen genético. En una empresa trabajan 80 personas. ¿Cuál es la probabilidad de que haya más de 10 con ese defecto?**

$$
x \text{ es } B(80; 0,07) \rightarrow \mu = 80 \cdot 0,07 = 5,6; \sigma = \sqrt{80} \cdot 0,07 \cdot 0,93 = \sqrt{5},208 = 2,28
$$
  

$$
x' \text{ es } N(5,6; 2,28); \quad P[x > 10] = P[x \ge 11] = P[x' \ge 10,5] = P\left[z \ge \frac{10,5-5,6}{2,28}\right] =
$$
  

$$
= P[z \ge 2,15] = 1 - \phi(2,15) = 1 - 0,9842 = 0,0158
$$